## **DAFTAR ISI**

## Halaman

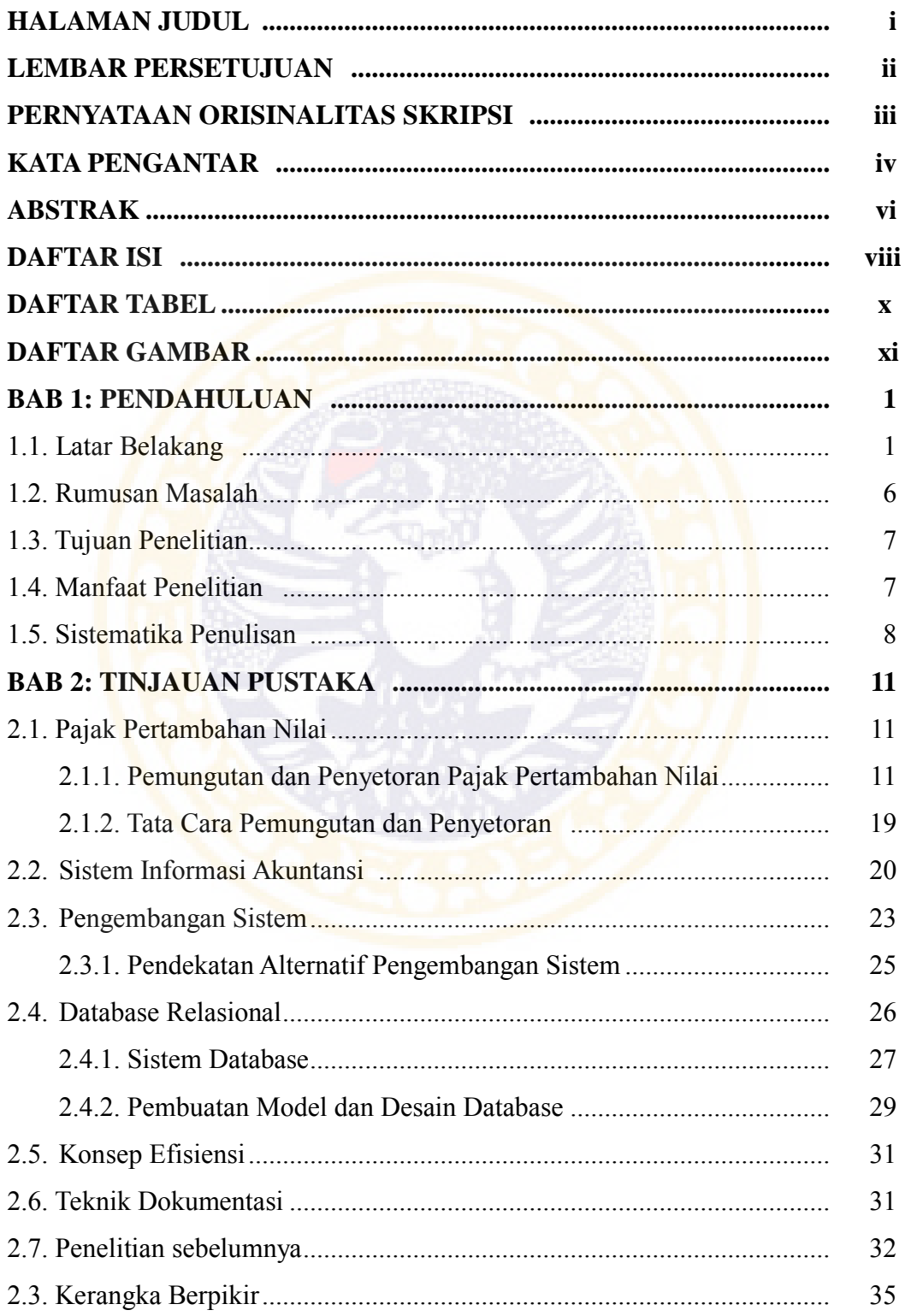

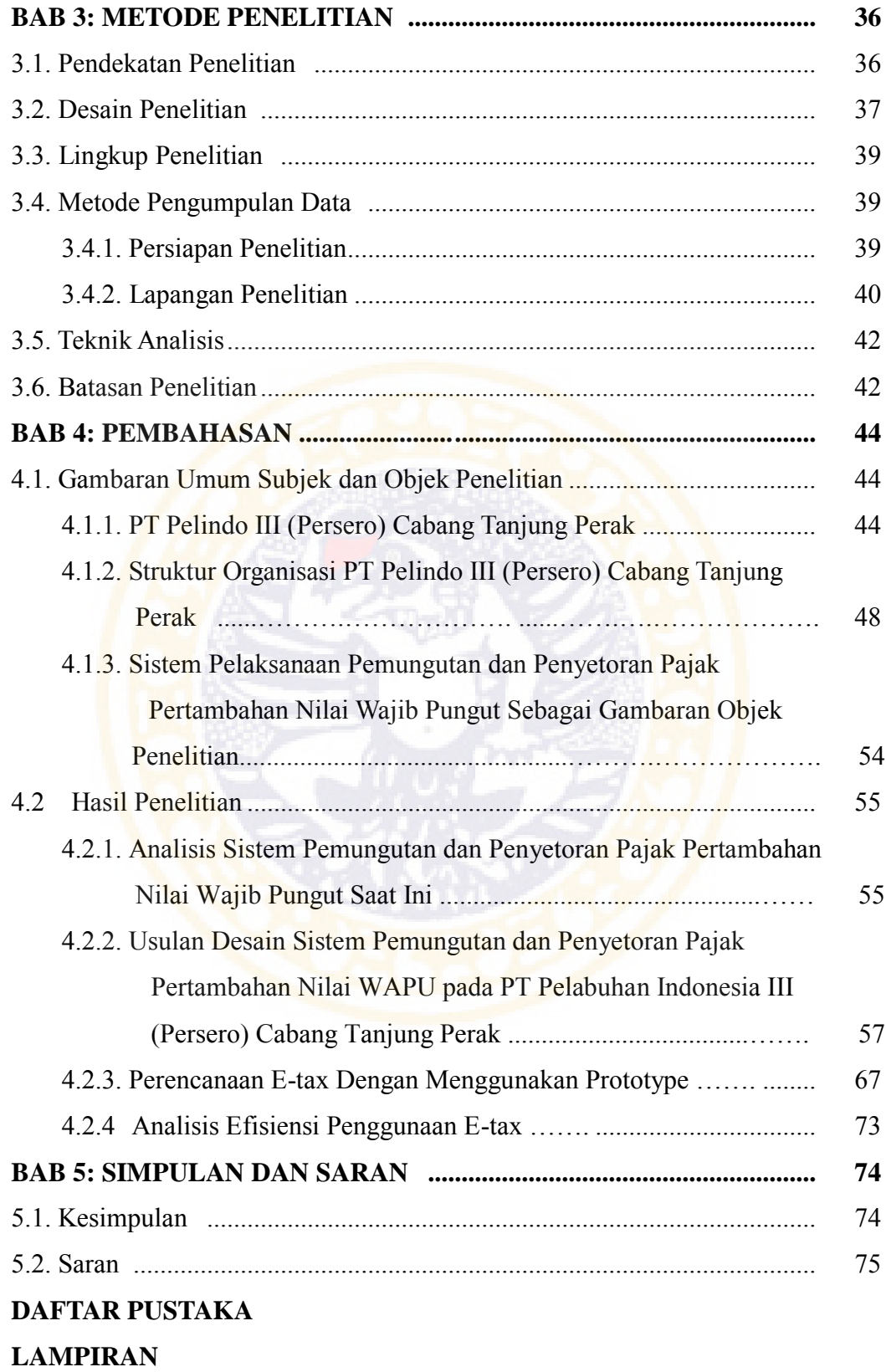

ix

## **DAFTAR TABEL**

![](_page_2_Picture_68.jpeg)

![](_page_2_Picture_3.jpeg)

## **DAFTAR GAMBAR**

![](_page_3_Picture_255.jpeg)